# **1. Documento: 28991-2023-36**

## **1.1. Dados do Protocolo**

**Número:** 28991/2023 **Situação:** Arquivado **Tipo Documento:** Documento de Oficialização de Demanda - DOD **Assunto:** Informática - Contratação de Serviços **Unidade Protocoladora:** DTIC - DIRETORIA DE TECNOLOGIA DA INFORMACAO E **COMUNICACAO Data de Entrada:** 17/07/2023 **Localização Atual:** SPDC - SECAO DE PAGAMENTO DE DESPESAS DE CUSTEIO **Cadastrado pelo usuário:** APAULARQ **Data de Inclusão:** 07/12/2023 11:26 **Descrição:** Contratação de empresa especializada em recuperação de dados.

## **1.2. Dados do Documento**

**Número:** 28991-2023-36 **Nome:** TR - Recuperação de Dados - retificado.pdf **Incluído Por:** SECAO DE APOIO ÀS LICITACOES E CONTRATOS DE TIC **Cadastrado pelo Usuário:** GILBERAP **Data de Inclusão:** 21/09/2023 12:08 **Descrição:** Termo de Referência retificado

## **1.3. Assinaturas no documento**

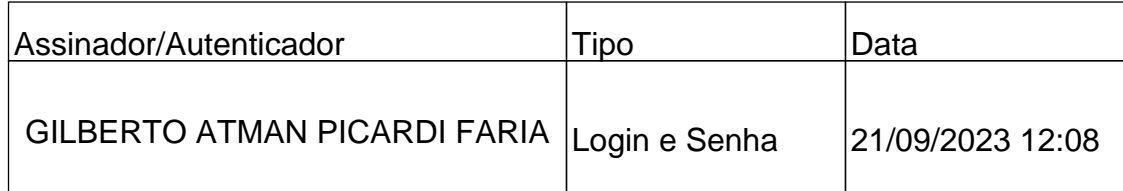

### **Documento Gerado em 19/03/2024 14:04:49**

As informações acima não garantem, por si, a validade da assinatura e a integridade do conteúdo dos documentos aqui relacionados.Para tanto, acesse a opção de Validação de Documentos no sistema e-PAD.

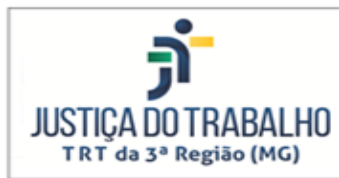

TRIBUNAL REGIONAL DO TRABALHO DA 3º REGIÃO

Diretoria de Tecnologia da Informação e Comunicação

### **TERMO DE REFERÊNCIA – EPAD 28991/2023**

#### **1. DO OBJETO (RESOLUÇÃO CNJ/182, art. 18, § 3º, I):**

I – a definição do objeto com a descrição sucinta, precisa, clara e suficiente do que se pretende contratar;

Aquisição de 1 (uma) licença perpétua do software EaseUS Data Recovery Wizard Technician.

#### **2. DA FUNDAMENTAÇÃO DA CONTRATAÇÃO (MOTIVAÇÃO, OBJETIVO E BENEFÍCIOS) (RESOLUÇÃO CNJ/182, art. 18, § 3º, II, a, b, c):**

II – a fundamentação da contratação dispondo, entre outros elementos pertinentes, sobre:

a) a motivação da contratação;

b) os objetivos a serem alcançados por meio da contratação;

c) os benefícios diretos e indiretos resultantes da contratação;

Como efeito colateral de uma intervenção realizada pela Secretaria de Suporte e Atendimento às 14h11m do dia 11/07/2023 para resolução do problema relatado pelo Gab. de Desembargador n. 33 no chamado n. 127627, houve perda dos documentos armazenados no perfil local da conta windows em dois microcomputadores Positivo Master D580 de patrimônios n. 3-077839 e 3- 077834, que fazem parte do acervo da unidade. Os dados estavam armazenados no disco local dos microcomputadores afetados, motivo pelo qual não estavam cobertos pela rotina de cópia de segurança dos dados institucionais (backup).

Segundo informado no doc. id.: [28305/2023-1,](https://sistemas.trt3.jus.br/epad/downloadArquivoProtocolo/1667450/1/OF.++009-2023.pdf) encaminhado ao Gabinete da Presidência deste Regional por meio do sistema ePAD, trata-se da perda de "cinco votos elaborados, três votos em elaboração e dezenas de modelos de fundamentação de votos" que constituíam ferramentas de trabalho do Exmo. Desembargador Milton Vasques Thibau de Almeida.

Tendo em vista que a Diretoria de Tecnologia da Informação e Comunicação (DTIC), por meio da Secretaria de Suporte e Atendimento (SESA), buscou diante dos recursos que estavam ao alcance, sem sucesso, realizar a recuperação dos dados afetados pelo incidente e considerando que em contato com o fabricante dos equipamentos foi recomendada a busca por um serviço técnico especializado na recuperação de dados como forma de tentar solucionar o problema em questão, propomos a presente contratação no sentido de minimizar os impactos sobre a produtividade do Gabinete n. 33 relatados no doc. id.: [28305/2023-1.](https://sistemas.trt3.jus.br/epad/downloadArquivoProtocolo/1667450/1/OF.++009-2023.pdf)

**3. DO ALINHAMENTO ESTRATÉGICO (RESOLUÇÃO CNJ/182, art. 18, § 3º, II, d):** d) o alinhamento entre a contratação e o Planejamento Estratégico do órgão ou de Tecnologia da Informação e Comunicação;

Sem vinculação com o Planejamento Estratégico.

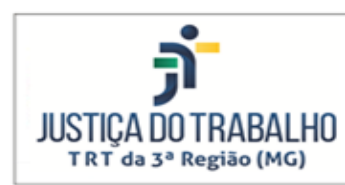

#### **4. REFERÊNCIA AOS ESTUDOS PRELIMINARES (RESOLUÇÃO CNJ/182, art. 18, § 3º, II, e):**

e) a referência aos Estudos Preliminares da STIC realizados, apontando para o documento ou processo administrativo de contratação que contém os referidos estudos;

Obs.: Em caso de dispensa de licitação por baixo valor, os Estudos Técnicos Preliminares provavelmente se limitaram à realização da Análise de Viabilidade da Contratação. Faça referência a esse documento.

O Documento de Oficialização da Demanda (DOD) e os Estudos Técnicos Preliminares acompanham este **Termo de Referência**, na forma dos documentos de ID 28991-2023-1 e 28991-2023-6, respectivamente.

#### **5. DA RELAÇÃO ENTRE A DEMANDA PREVISTA E A SOLUÇÃO A SER CONTRATADA (RESOLUÇÃO CNJ/182, art. 18, § 3º, II, f):**

f) a relação entre a demanda prevista e a quantidade de bens e/ou serviços a serem contratados,[...];

O software EaseUS Data Recovery Windows Wizard Technician mostrou-se compatível com os requisitos técnicos, e ainda foi o único software analisado documentalmente que possui alta taxa de sucesso em recuperação.

### **6. DO MÉTODO PARA O CÁLCULO DO QUANTITATIVO (RESOLUÇÃO CNJ/182, art. 18, § 3º, II, f):**

f) [...], acompanhada dos critérios de medição utilizados, e de documentos e outros meios probatórios;

Uma única licença é capaz de atender qualquer número de estações de trabalho que necessitem ser recuperadas.

### **7. DO DETALHAMENTO E DO QUANTITATIVO DO OBJETO (RESOLUÇÃO CNJ/182, art. 18, § 3º, II, f):**

f) [...] quantidade de bens e/ou serviços a serem contratados,[...];

#### 1 (uma) licença de uso vitalícia do *software EaseUS Data Recovery Windows Wizard Technician*.

#### **8. DA ANÁLISE DE MERCADO DE TIC (RESOLUÇÃO CNJ/182, art. 18, § 3º, II, g):**

g) a análise de mercado de Tecnologia da Informação e Comunicação com o levantamento das soluções disponíveis e/ou contratadas por órgãos ou entidades da Administração Pública, seus respectivos valores, bem como a definição e a justificativa da escolha da solução;

Não há órgão público que disponha de software público de recuperação de arquivos deletados. Há geralmente compra de softwares comerciais de forense computacional por instituições investigativas (como polícia ou Ministério Público) ou compra de softwares especializados em recuperação de arquivos, com objetivo similar ao desta contratação.

Fora isso, poucos órgãos públicos fazem a contratação de ferramentas de recuperação de dados, contudo, localizamos que no ano de 2021 o Tribunal Regional Federal da 3ª Região (TRF3) adquiriu duas licenças do software comercial EASEUS

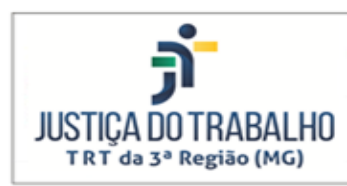

DATA RECOVERY WIZARD PROFESSIONAL para recuperação de dados em mídias danificadas.

Identificamos por meio de pesquisas na internet e avaliações de sites especializados em testes de software, os seguintes softwares como sendo os mais eficientes: EaseUS Data Recovery Pro, Stellar Data Recovery, Recuva, Disk Drill, MiniTool Power Data Recovery e Wondershare Recoverit.

Não há softwares públicos especializados em recuperação de arquivos ou partições.

A tabela abaixo apresenta um comparativo entre as soluções de mercado identificadas e o percentual de aderência de cada solução em relação aos requisitos técnicos essenciais para atendimento da demanda.

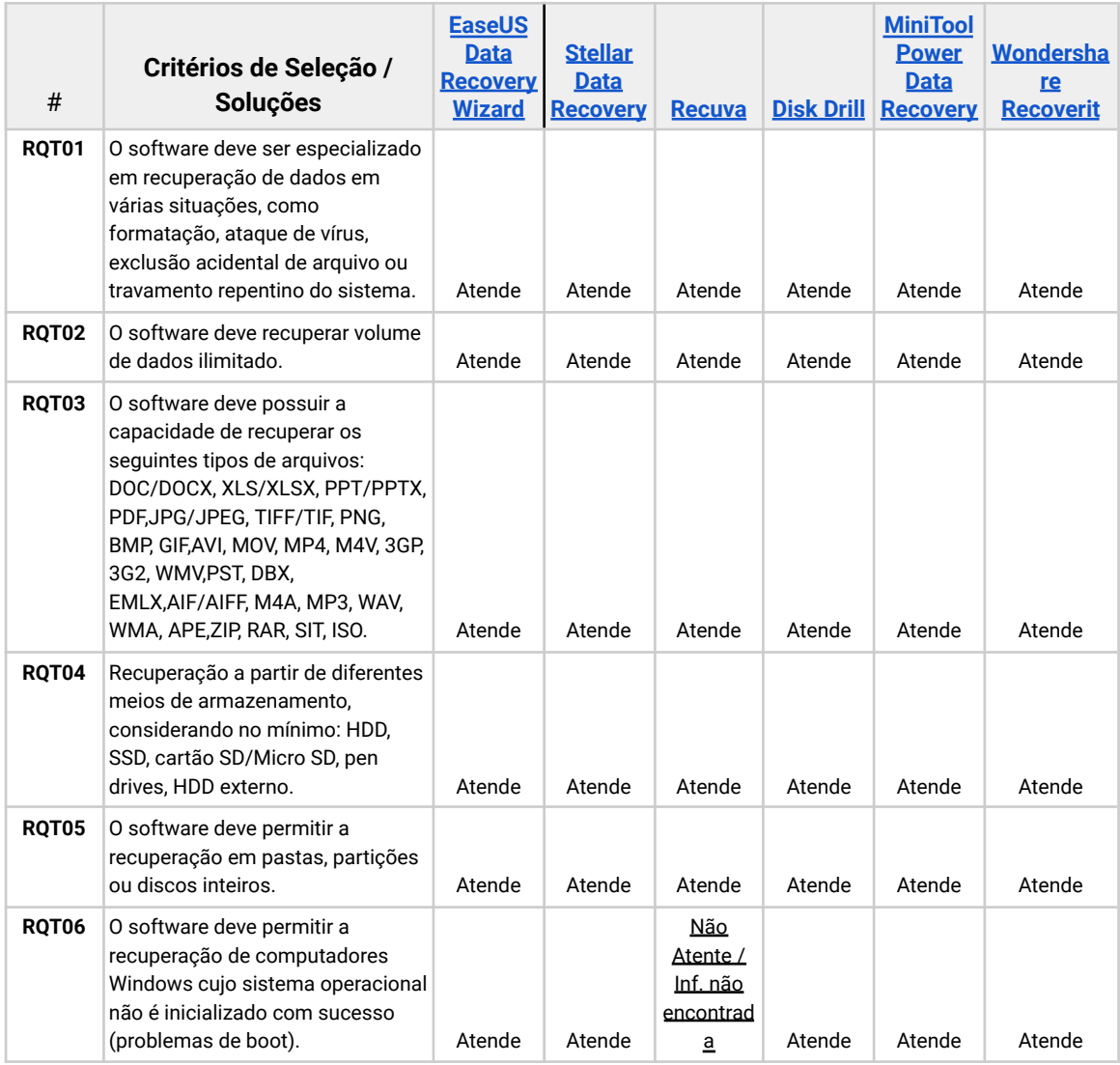

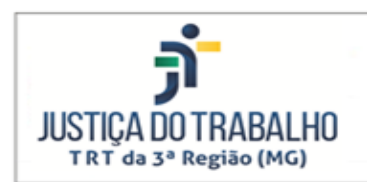

#### TRIBUNAL REGIONAL DO TRABALHO DA 3º REGIÃO

Diretoria de Tecnologia da Informação e Comunicação

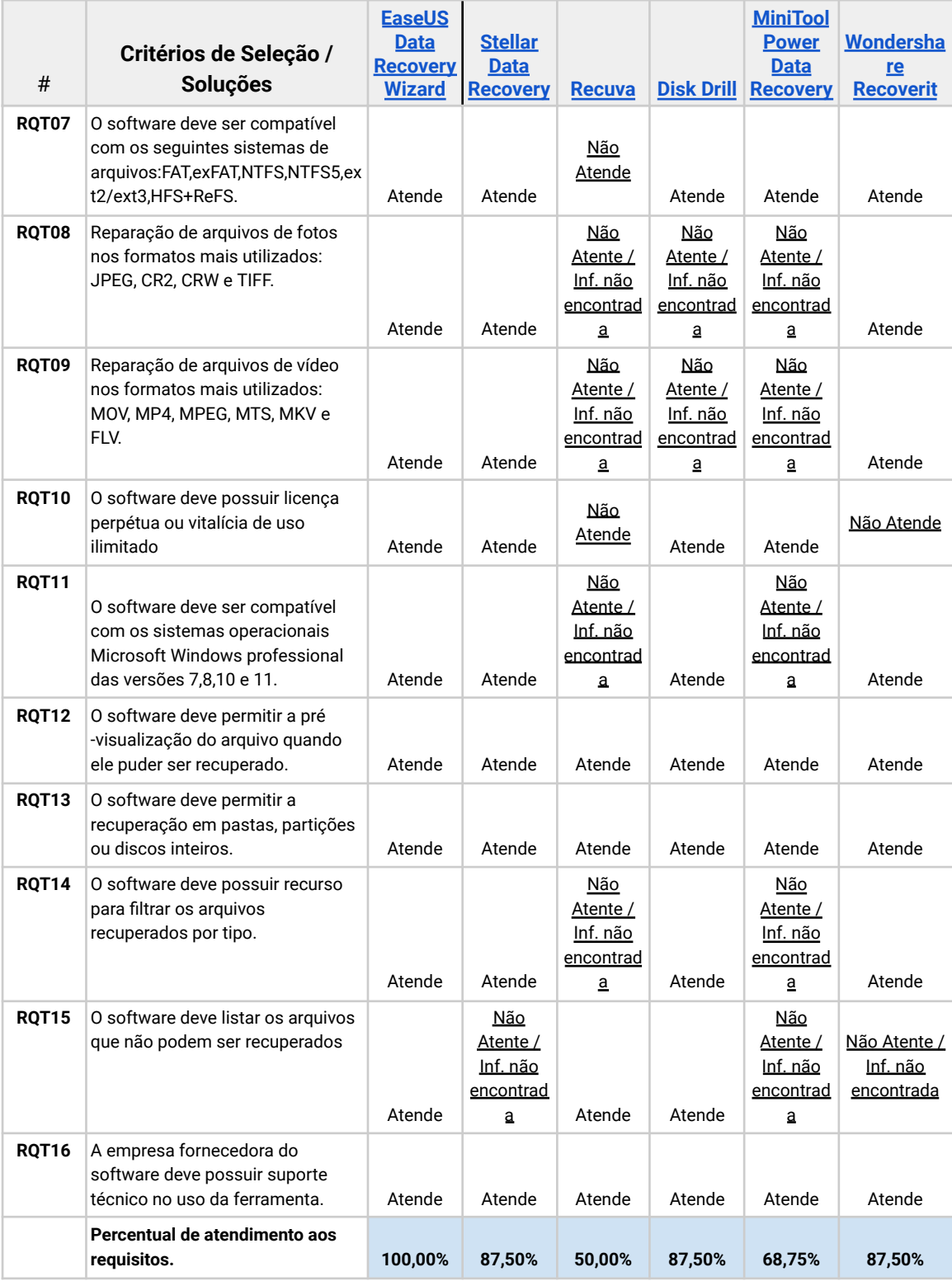

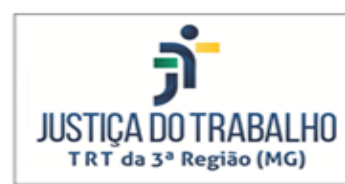

Considerando que o software **EaseUS Data Recovery Windows Wizard Technician** apresentou o maior grau de aderência aos requisitos técnicos, e ainda foi o único software analisado documentalmente que possui alta taxa de sucesso em recuperação e representação no Brasil para compra pública, escolhemos o software para dar prosseguimento a compra e atender à recuperação dos dados acidentalmente apagados, conforme apresentado anteriormente. A escolha mostrou-se como opção mais econômica e adequada, uma vez que os dados não serão acessados por terceiros, apenas pela equipe interna do TRT-MG.

#### **9. DA ESTIMATIVA ORÇAMENTÁRIA (RESOLUÇÃO CNJ/182, art. 18, § 3º, II, g):**

Levantamento dos custos estimados da solução pretendida.

O orçamento válido mais vantajoso recebido para aquisição do *software EaseUS Data Recovery Windows Wizard Technician* tem o valor de **R\$2.450,00** (dois mil quatrocentos e cinquenta reais), apresentado pela empresa Software.com.br Tecnologia e Consultoria Ltda.

### **10. DO PARCELAMENTO E ADJUDICAÇÃO DO OBJETO (RESOLUÇÃO CNJ/182, art. 18, § 3º, II, i):**

i) o parcelamento ou não dos itens que compõem a Solução de Tecnologia da Informação e Comunicação, desde que se mostre técnica e economicamente viável, com vistas a ampliar a competitividade sem perda de economia de escala, bem como a forma de adjudicação da contratação;

O parcelamento do objeto não se mostra tecnicamente viável por ser aquisição de uma única unidade.

### **11. DO DIREITO DE PREFERÊNCIA (RESOLUÇÃO CNJ/182, art. 18, § 3º, II, j):**

Não se aplica o direito de preferência estabelecido pela Lei Complementar n. 123/2006 porque não foi localizado outro fornecedor viável para o objeto.

#### **12. DA MODALIDADE E DO TIPO DE LICITAÇÃO (RESOLUÇÃO CNJ/182, art. 18, § 3º, II, j):**

j) a forma e o critério de seleção do fornecedor com a indicação da modalidade e o tipo de licitação escolhidos, bem como os critérios de habilitação obrigatórios, os quais deverão ser estabelecidos, no mínimo, de acordo com os princípios da legalidade, razoabilidade e competitividade;

O menor valor orçado enquadra-se na previsão do inciso II do art. 24 da Lei n. 8.666/93, sendo dispensável a licitação.

#### **13. CRITÉRIOS DE HABILITAÇÃO**

j) [...] bem como os critérios de habilitação obrigatórios, os quais deverão ser estabelecidos, no mínimo, de acordo com os princípios da legalidade, razoabilidade e competitividade;

O Fornecedor apresentará cópia do Estatuto Empresarial, Contrato Social ou documento equivalente e Certidão Negativa de Falência ou Concordata.

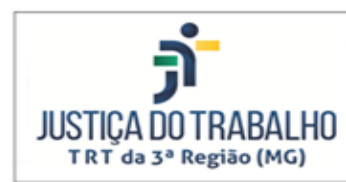

O Fornecedor apresentará declarações negativas de contratação de Menor, salvo na condição de aprendiz, e de nepotismo.

O Fornecedor deverá demonstrar a regularidade jurídica, fiscal e trabalhista através de seu registro no SICAF ou apresentação das certidões equivalentes (RFB, FGTS, CSJT, CNJ, Transparência, TCU e, quando possível, CADIN).

### **14. IMPACTO AMBIENTAL (RESOLUÇÃO CNJ/182, art. 18, § 3º, II, k):**

k) as informações acerca do impacto ambiental decorrente da contratação; Observar o Manual de Contratações Sustentáveis da Justiça do Trabalho; RESOLUÇÃO CSJT Nº 310, DE 24 DE SETEMBRO DE 2021..

#### Não há.

### **15. CONFORMIDADE TÉCNICA E LEGAL (RESOLUÇÃO CNJ/182, art. 18, § 3º, II, l)**

No escopo desta contratação não foram identificados regulamentos técnicos específicos de observância obrigatória.

### **16. DAS OBRIGAÇÕES REFERENTES À CONTRATADA (RESOLUÇÃO CNJ/182, art. 18, § 3º, II, m):**

m) as obrigações contratuais que [...] a empresa contratada deverão observar.

#### A **CONTRATADA** está condicionada às seguintes obrigações:

1. Efetuar a entrega do objeto em perfeitas condições, no prazo e local indicados, em estrita observância das especificações deste **Termo de Referência** e da proposta.

2. Manter, durante toda a execução do contrato, em compatibilidade com as obrigações assumidas, todas as condições de habilitação e qualificação exigidas na licitação.

3. Não transferir a terceiros, por qualquer forma, nem mesmo parcialmente, as obrigações assumidas, nem subcontratar qualquer das prestações a que está obrigada, exceto nas condições autorizadas neste **Termo de Referência** ou no instrumento contratual.

4. Responsabilizar-se pelas despesas dos tributos, encargos trabalhistas, previdenciários, fiscais, comerciais, taxas, fretes, seguros, deslocamento de pessoal, prestação de garantia e quaisquer outras que incidam ou venham a incidir na execução do contrato.

5. Comunicar à Administração, no prazo máximo de 24h (vinte e quatro horas) que antecede a data da entrega da prestação do serviço, os motivos que impossibilitem o cumprimento do prazo previsto, com a devida comprovação.

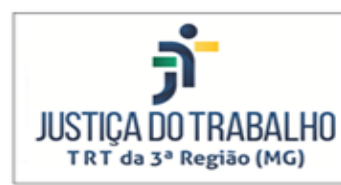

6. Realizar seu cadastro, indicação de conta bancária e vinculação ao TRT3, se já não estiver cadastrada, na base de dados de fornecedores do Portal SIGEO-JT, através do endereço eletrônico [https://portal.sigeo.jt.jus.br/portal-externo/.](https://portal.sigeo.jt.jus.br/portal-externo/)

7. Indicar um representante da empresa para atuar como preposto, cujos contatos telefônico e eletrônico deverão ser disponibilizados para o CONTRATANTE.

### **17. DAS OBRIGAÇÕES ADMINISTRATIVAS DO CONTRATANTE (RESOLUÇÃO CNJ/182, art. 18, § 3º, II, m):**

m) as obrigações contratuais que o órgão [...] deverão observar.

#### O **CONTRATANTE** obriga-se a:

1. Proporcionar todas as condições para que a **CONTRATADA** possa fornecer o objeto, de acordo com as determinações do contrato, ou outro instrumento que o substitua, especialmente deste **Termo de Referência**;

2. Exigir o cumprimento de todas as obrigações assumidas pela **CONTRATADA**, de acordo com as cláusulas contratuais ou as contidas neste **Termo de Referência** e os termos de sua proposta;

3. Notificar a **CONTRATADA** por escrito da ocorrência de eventuais imperfeições na vigência do contrato (ou outro instrumento que o substitua) e da garantia técnica ou contratual, fixando prazo para a sua correção;

4. Pagar a **CONTRATADA** o valor resultante da contratação, na forma do contrato, ou outro instrumento que o substitua;

5. Zelar para que durante toda a vigência do contrato (ou outro instrumento que o substitua) sejam mantidas em compatibilidade com as obrigações assumidas pela **CONTRATADA**, todas as condições de habilitação e qualificação exigidas na licitação;

6. Fornecer atestados de capacidade técnica, quando solicitado pela **CONTRATADA**, desde que atendidas as obrigações contratuais, ou outro instrumento que o substitua;

7. O **CONTRATANTE** somente deverá receber objeto que atenda as especificações exigidas e o preço ofertado e efetuar o pagamento dentro do prazo pactuado;

8. Aplicar as sanções conforme previstas legal ou contratualmente.

#### **18. DO PRAZO DE VIGÊNCIA DO CONTRATO**

O contrato terá vigência de 90 (noventa) dias a partir do envio da nota de empenho pelo CONTRATANTE à CONTRATADA..

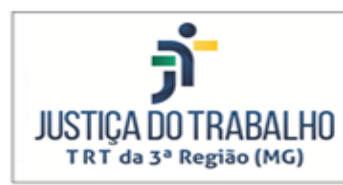

TRIBUNAL REGIONAL DO TRABALHO DA 3º REGIÃO

Diretoria de Tecnologia da Informação e Comunicação

### **19. DA GARANTIA CONTRATUAL**

Devido à natureza imediata da prestação do objeto ou do baixo valor, não será exigida garantia contratual.

#### **20. RESPONSABILIDADES DO GESTOR E DOS FISCAIS NA EXECUÇÃO DO CONTRATO (RESOLUÇÃO CNJ/182, ART. 18, § 3º, III, a, 1):**

1) dos papéis a serem desempenhados pelos principais atores do órgão e da empresa envolvidos na contratação;

A execução do contrato pressupõe a existência dos seguintes papéis e responsabilidades:

1. Gestor do Contrato: servidor com atribuições gerenciais, técnicas ou operacionais relacionadas ao processo de gestão do contrato;

2. Fiscal Demandante do Contrato: servidor representante da Área Demandante da Solução de Tecnologia da Informação e Comunicação, indicado pela respectiva autoridade competente para fiscalizar o contrato quanto aos aspectos funcionais da solução;

3. Fiscal Técnico do Contrato: servidor representante da Área de Tecnologia da Informação e Comunicação, indicado pela respectiva autoridade competente para fiscalizar o contrato quanto aos aspectos técnicos da solução;

4. Fiscal Administrativo do Contrato: não haverá.

### **21. DO PRAZO DE ENTREGA DO OBJETO (RESOLUÇÃO CNJ/182, art. 18, § 3º, III, a, 2):**

A entrega do objeto será efetuada por meio eletrônico em até **10 (dez) dias corridos**, contados do envio da Nota de Empenho à Contratada.

### **22. DO LOCAL DE ENTREGA DO OBJETO (RESOLUÇÃO CNJ/182, art. 18, § 3º, III, a, 2):**

O objeto deverá ser encaminhado eletronicamente para o e-mail sinc@trt3.jus.br.

#### **23. DO REAJUSTE (RESOLUÇÃO CNJ/182, art. 18, § 3º, III, a, 2):**

Os preços contratados serão fixos e irreajustáveis.

#### **24. GARANTIA TÉCNICA (RESOLUÇÃO CNJ/182, art. 18, § 3º, III, a, 4):**

A garantia técnica compreenderá todas as funcionalidades do objeto contratado, incluindo as descritas neste **Termo de Referência** e aquelas contempladas nos manuais e demais documentos técnicos.

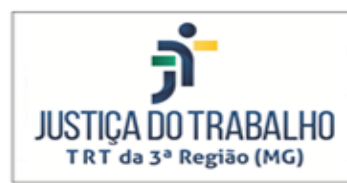

## **25. DA FORMA DE COMUNICAÇÃO E ACOMPANHAMENTO DA EXECUÇÃO DO CONTRATO ENTRE O CONTRATANTE E A CONTRATADA (RESOLUÇÃO CNJ/182, art. 18, § 3º, III, a, 5):**

A comunicação entre o **CONTRATANTE** e a **CONTRATADA** ocorrerá utilizando emails, telefone, ofícios e outros documentos.

**26. DO RECEBIMENTO DO OBJETO (RESOLUÇÃO CNJ/182, art. 18, § 3º, III, a, 6):** 6) da forma de recebimento provisório e definitivo, bem como de avaliação da qualidade dos bens e/ou serviços entregues;

O objeto desta contratação será recebido da seguinte forma:

1. **Provisoriamente**, no ato de entrega do objeto, pelo fiscal demandante do contrato, incluindo-se o cumprimento de todas as obrigações de entrega.

2. **Definitivamente** pelo Gestor do Contrato, em até **5 (cinco) dias úteis**, contados do recebimento provisório, após verificação da conformidade do objeto com as exigências estabelecidas neste **Termo de Referência**.

O recebimento definitivo do objeto não exclui a responsabilidade da **CONTRATADA** por vícios de qualidade ou disparidade com as especificações técnicas exigidas neste **Termo de Referência**, ainda que verificados posteriormente.

O objeto entregue em desconformidade com o especificado neste **Termo de Referência** ou o indicado na proposta serão rejeitados parcial ou totalmente, conforme o caso, e a **CONTRATADA** será obrigada a substituí-los, a suas expensas, no prazo contratual estabelecido, sob pena de incorrer em atraso quanto ao prazo de execução. A **CONTRATADA** será notificada para substituir o objeto. Essa notificação suspende os prazos de recebimento e de pagamento até que a irregularidade seja sanada.

#### **27. DO PAGAMENTO (RESOLUÇÃO CNJ/182, art. 18, § 3º, III, a, 7):**

O pagamento obedecerá aos seguintes requisitos:

1. O pagamento será efetuado em moeda corrente nacional, em até **5 (cinco) dias úteis** após emissão de **Termo de Recebimento Definitivo**, salvo quando incidir o disposto no artigo 5º, §3º da Lei 8666/93, assinado pela Equipe de Gestão do Contrato, acompanhado dos documentos fiscais devidamente atestados pelo Fiscal Técnico do Contrato, sendo efetuada a retenção na fonte dos tributos e contribuições elencados na legislação aplicável.

2. Os documentos fiscais exigidos no edital e no contrato, para fins de liquidação e pagamento das despesas, deverão ser entregues, através do portal SIGEO-JT Execução**,** salvo aqueles que devam acompanhar os bens.

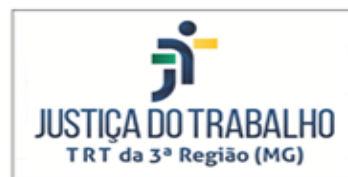

3. A nota fiscal deve corresponder ao objeto recebido e respectivos valores consignados na nota de empenho, e a Fiscalização, no caso de divergência, especialmente quando houver adimplemento parcial, deve notificar a **CONTRATADA** a substituí-la em 3 (três) dias úteis, com suspensão do prazo de pagamento..

4. A **CONTRATADA** deverá entregar todo o objeto contratado, não havendo pagamento em caso de entrega parcial até que ocorra o adimplemento total da obrigação.

5. No momento da efetivação do pagamento, se os documentos comprobatórios de situação regular em relação à Fazenda Federal, ao INSS e ao FGTS, apresentados em atendimento às exigências de habilitação, estiverem com a validade expirada, o pagamento ficará retido até a apresentação de novos documentos dentro do prazo de validade.

**28. DA TRANSFERÊNCIA DE CONHECIMENTO (RESOLUÇÃO CNJ/182, art. 18, § 3º, III, a, 8):**

Não há necessidade e não há previsão de transferência de conhecimento para a presente contratação.

**29. DIREITOS DE PROPRIEDADE INTELECTUAL (RESOLUÇÃO CNJ/182, art. 18, § 3º, III, a, 9):**

Não há direitos de propriedade intelectual que necessitem de proteção.

**30. DAS INFRAÇÕES E DAS SANÇÕES ADMINISTRATIVAS (RESOLUÇÃO CNJ/182, art. 18, § 3º, III, a, 11):**

Garantida ampla e prévia defesa, nos termos do art. 87, da Lei 8666/93, à **CONTRATADA** poderão ser aplicadas cumulativamente as penalidades permitidas em lei e as constantes deste Instrumento, que são:

1. Multa moratória de 0,33% (zero vírgula trinta e três por cento) por dia de atraso, calculada sobre o valor da parcela em atraso, cabível nos casos de atraso injustificado de até 30 (trinta) dias no cumprimento dos prazos previstos neste instrumento para os compromissos assumidos;

2. Multa por inexecução contratual parcial de 10% (dez por cento), calculada sobre o valor total da parcela inadimplida, a ser aplicada no atraso injustificado superior a 30 (trinta) dias;

3. Multa por inexecução contratual parcial de até 15% (quinze por cento), calculada sobre o valor total do contrato, conforme a gravidade da infração, cabível nas demais hipóteses de inexecução contratual;

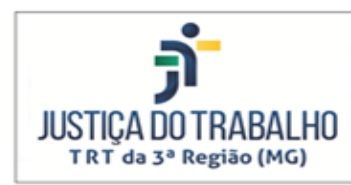

4. Multa por inexecução contratual total de até 20% (vinte por cento), calculada sobre o valor total do contrato cabível na rescisão contratual por culpa da **CONTRATADA**.

As penalidades pecuniárias descritas neste **Termo de Referência** poderão ser descontadas dos pagamentos devidos pelo **CONTRATANTE**, conforme permissibilidade contida na Lei 8.666/93.

Serão considerados injustificados os atrasos não comunicados contemporaneamente à ocorrência do fato impeditivo do cumprimento da obrigação e indevidamente fundamentados, ficando a critério do **CONTRATANTE** a aceitação das justificativas apresentadas.

### **31. DO CONTROLE DA EXECUÇÃO DO CONTRATO (RESOLUÇÃO CNJ/182, ART. 16º, VIII):**

A presente contratação será gerida pela **Equipe de Gestão do Contrato**, a qual se incumbirá das atribuições previstas na Resolução CNJ 182 e das seguintes:

1. Solicitar à **CONTRATADA** e a seus prepostos, ou obter da Administração, tempestivamente, todas as providências necessárias ao bom andamento da contratação e anexar aos autos do processo correspondente cópia dos documentos que comprovem essas solicitações de providências.

2. Verificar a adequação e qualidade dos atendimentos conforme os critérios previstos neste **Termo de Referência**.

3. Encaminhar à Administração os documentos para exame e deliberação sobre a possível aplicação de sanções administrativas.

A **Equipe de Gestão da Contratação** será constituída pelos servidores:

- 1. Gestor do contrato: Diretor de Tecnologia da Informação e Comunicação.
	- a. Telefone: (31) 3228-7197
	- b. Email: gilberap@trt3.jus.br
- 2. Fiscal Demandante
	- a. Nome: Gustavo Nunes Ferreira
	- b. Telefone: (31) 3228-7196
	- c. E-mail: gustavon@trt3.jus.br
- 3. Fiscal Demandante substituto

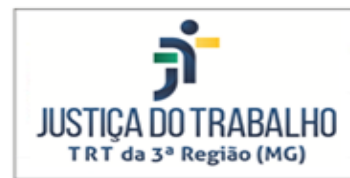

- d. Nome: Bruno Fernandes Santos
- e. Telefone: (31) 3228-7198
- f. E-mail: brunofs@trt3.jus.br
- 4. Fiscal Técnico
	- a. Nome: Luiz Felipe Campos Fernandes
	- b. Telefone: (31) 98445-0346 / 3228-7093
	- c. E-mail: luizfc@trt3.jus.br
- 5. Fiscal Técnico substituto
	- a. Nome: Josiane Pereira Vitor Martins
	- b. Telefone: (31) 3228-7093 / (31) 9 9958-6452
	- c. E-mail: josianev@trt3.jus.br
- 6. Fiscal Administrativo: Sem indicação.
- 7. Fiscal Administrativo substituto: Sem indicação.

### **32. DA EQUIPE DE PLANEJAMENTO DA CONTRATAÇÃO (RESOLUÇÃO CNJ/182, art. 2º, XIII):**

A Equipe de Apoio à Contratação é constituída pelos servidores nomeados a seguir:

- 1. Integrante demandante: Gustavo Nunes Ferreira
- 2. Integrante demandante substituto: Bruno Fernandes Santos
- 3. Integrante técnico: Luiz Felipe Campos Fernandes
- 4. Integrante técnico: Josiane Pereira Vitor Martins

#### **33. DA DOTAÇÃO ORÇAMENTÁRIA:**

As despesas decorrentes da presente contratação correrão à conta dos recursos orçamentários consignados de acordo com a Lei Orçamentária.

#### **34. DAS MEDIDAS ACAUTELATÓRIAS:**

Consoante o artigo 45 da Lei n. 9784/1999, "Em caso de risco iminente, a Administração Pública poderá motivadamente adotar providências acauteladoras sem a prévia manifestação do interessado".

Belo Horizonte, 18 de agosto de 2023.

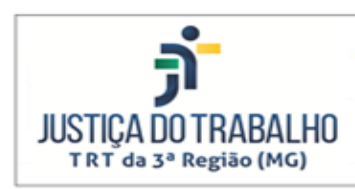

A Equipe de Planejamento da Contratação submete o presente Termo de Referência para aprovação do Gestor da Contratação.

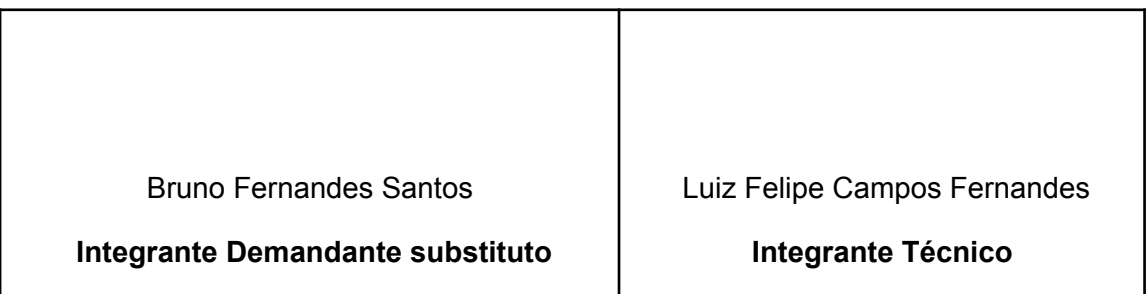

Aprovo o presente Termo de Referência.

\_\_\_\_\_\_\_\_\_\_\_\_\_\_\_\_\_\_\_\_\_\_\_\_\_\_\_\_\_\_\_\_

Gilberto Atman Picardi Faria

**Diretor de Tecnologia da Informação e Comunicação**